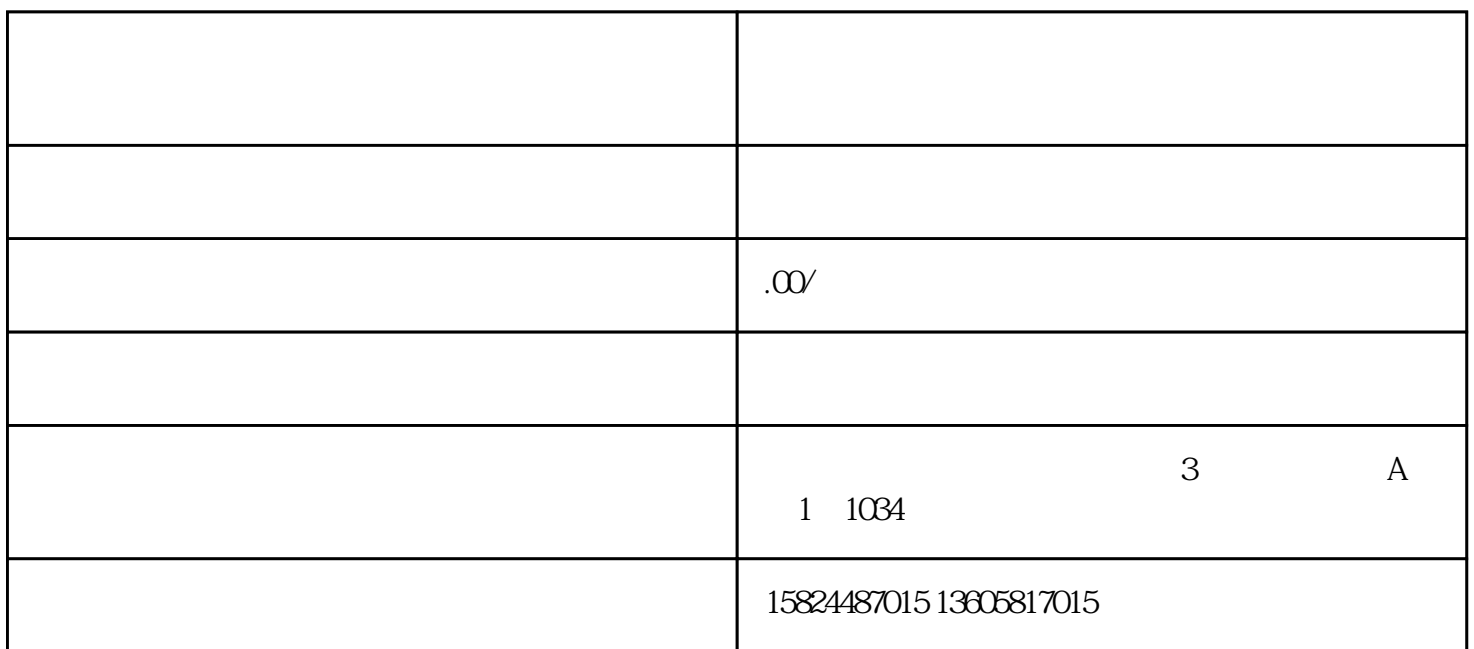

 $\approx 5000$  $-3$  $6\,$  $20 \t 100$  $5 \t 20 \t 3$ 

 $\le$ img $\le$ img src="https://pic1.zhimg.com/v2-d6c2629916bc6fa75908f97ae9f89ecb\_720w.jpg?source=d16d100b" data-caption="" data-size="normal" data-rawwidth="1016" data-rawheight="692" class="origin\_image zh-lightbox-thumb" width="1016" data-

original="https://picx.zhimg.com/v2-d6c2629916bc6fa75908f97ae9f89ecb\_720w.jpg?source=d16d100b"><img src="https://pica.zhimg.com/v2-827cac02f897adc4554eb214beb76ede\_720w.jpg?source=d16d100b" data-caption="" data-size="normal" data-rawwidth="1020" data-rawheight="686" class="origin\_image zh-lightbox-thumb" width="1020" data-

original="https://pic1.zhimg.com/v2-827cac02f897adc4554eb214beb76ede\_720w.jpg?source=d16d100b"><img src="https://pica.zhimg.com/v2-84c69ebc96a6c40eed57b8418a2737b4\_720w.jpg?source=d16d100b" data-caption="" data-size="normal" data-rawwidth="1026" data-rawheight="661" class="origin\_image zh-lightbox-thumb" width="1026" data-original="https://pica.zhimg.com/v2-84c69ebc96a6c40eed57b8418a2737b4\_720w.jpg?source=d1  $6d100b$ ">  $0<sub>1</sub>$ 

 $100 \qquad \qquad 90 \qquad \qquad 10$ 

0 40  $3-5$